**Photoshop 2020 (version 21) Crack File Only Torrent Free (Updated 2022)**

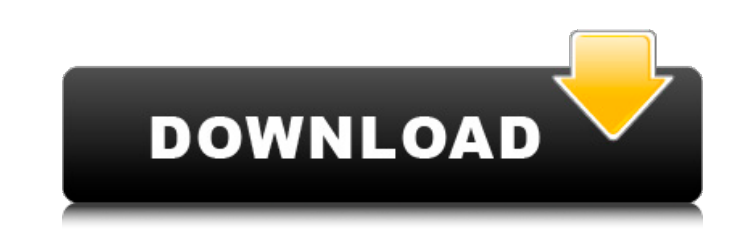

## **Photoshop 2020 (version 21) Crack PC/Windows [2022]**

\* Adobe Photoshop CC 2015 \* Photoshop Essentials from Photoshop CS6 \* Photoshop CS6: The Missing Manual \* The Missing Manual: Photoshop CS5 \* Photoshop CS5: The Missing Manual: Photoshop CS5 for Beginners, Third Edition \* The Missing Manual: Adobe Photoshop Express \* The Missing Manual: Photoshop CS4 \* The Missing Manual: Photoshop CS3 \* The Missing Manual: Photoshop CS2

# **Photoshop 2020 (version 21) Crack**

It is the cheaper alternative to Photoshop and has many features with the Power of Photoshop. Adobe Photoshop. Adobe Photoshop is a computer application for post-processing, retouching and fine-tuning of digital photograph turning photographs into works of art. Adobe Creative Cloud is free for hobbyists, and is the only version of Photoshop that includes significant extensions for graphic designers and web developers, such as Adobe Spark, Ad Photoshop and Photoshop Elements was Martin Zeiler, who introduced the program to the world in 1996. It has been through many improvements over the years. Contents 1.2 Drawing and editing 1.3 Importing and exporting 2 How 2.3 Supported platforms 2.4 Sidebar menu 2.5 Plug-ins 2.6 Specialized programs 2.7 Upgrade links 3 Using Photoshop 3.1 Structure 3.2 Layers 3.3 Fill and stroke 3.4 Brushes 3.5 Gradients 3.6 Deselection 3.7 Transforming 3.8 3.13 Special functions 3.14 Items and layer styles 4 Photoshop Elements 5 Photoshop History 5.1 Importing 5.2 Sidebar menu 5.3 Elements tab 5.4 The standard interface 5.5 Specialized programs 5.6 Using Photoshop Elements 6 to be framed. -Stroke: adds the outline of a shape to an image. -Vignette: brings out the details of a picture to make it look more attractive. -Blur: blurs an image, especially to create a bokeh look. -G 388ed7b0c7

### **Photoshop 2020 (version 21)**

Q: What's wrong with the first D3.js example? Consider this Javascript snippet: var dataset = [ { "name": "Scooter", "count": 17 }, { "name": "Bike", "count": 15 }, { "name": "Bike", "count": 16 }, { "name": "Boat", "count bottom: 30, left: 50}, width = 450 - margin.left - margin.right, height = 200 - margin.top - margin.top - margin.bottom; var svg = d3.select("body").append("svg") .attr("height", height + margin.top + margin.top + margin.t 3.tsv("data.tsv", function(error, data) { data.forEach(function(e) { d.count = +d.count; }); console.log(data); var bars = svg.selectAll("rect") .attr("width", function(d) { return d.count; }) .attr("height", 20) .attr("x" return height - (d.count / data.length) \* height; }); bars.transition() .duration(1000) .attr("y", function(d) { return d.name.toLowerCase(); }) .attr("height", function(

#### **What's New in the?**

Q: Why can't I get the "save as" URL? This is weird. I've been making an asp.net page where users can save a document using asp.net web forms. I've got the save as" dialog fine for the end user. However, I am unable to get protected void RenderDocument(DocumentContext documentContext) { if (documentContext!= null) { Response.Redirect(documentContext.SaveUrl); Response.Write(documentContext.Document.ToString()); Response.End(); } } public Doc "Downloads/" + Session["UserId"] + "/" + documentContext.Document.FileName; if (File.Exists(fileName)) return documentContext.HasChanges = false; documentContext.Session = Session["Session"]; documentContext.Document = new "application/pdf"; documentContext.Document.Save(); Response.AppendHeader("content-disposition", "attachment; filename=" + documentContext.Document.FileName); Response.End(); return documentContext; } Session["UserId"] ret my end user has a session. When the Redirect is executed I've checked with the debugger and the documentContext.SaveUrl is empty. I've also tried putting a breakpoint on that line and it shows in the web.config:

#### **System Requirements For Photoshop 2020 (version 21):**

Windows 10, Windows 8.1, Windows 8, Windows 7, Windows Vista, Windows XP 8GB RAM is recommended 1GHz CPU (minimum) Broadband Internet connection Graphics card of DirectX 11 minimum How to Install/Download? Download/Install button given below. Once downloaded, install it on your computer. Once installed, launch the app and log in using your Google account. Click on Google Play from the app and

<https://powerful-sands-45502.herokuapp.com/waklhamm.pdf> [https://indoretalk.com/wp-content/uploads/2022/07/Adobe\\_Photoshop\\_2021\\_Version\\_2251\\_Free\\_Registration\\_Code\\_Latest2022.pdf](https://indoretalk.com/wp-content/uploads/2022/07/Adobe_Photoshop_2021_Version_2251_Free_Registration_Code_Latest2022.pdf) [https://www.infoslovakia.sk/wp-content/uploads/2022/07/Adobe\\_Photoshop\\_2021\\_Version\\_2242\\_Serial\\_Key\\_\\_License\\_Key\\_Latest.pdf](https://www.infoslovakia.sk/wp-content/uploads/2022/07/Adobe_Photoshop_2021_Version_2242_Serial_Key__License_Key_Latest.pdf) <http://ofinen.yolasite.com/resources/Photoshop-2021-version-22-Hacked--Updated-2022.pdf> <https://www.cdnapolicity.it/wp-content/uploads/2022/07/ulfber.pdf> <http://lanater.yolasite.com/resources/Adobe-Photoshop-2020-version-21-Crack-With-Serial-Number--.pdf> [http://escortguate.com/wp-content/uploads/2022/07/Adobe\\_Photoshop\\_2021\\_Version\\_222-1.pdf](http://escortguate.com/wp-content/uploads/2022/07/Adobe_Photoshop_2021_Version_222-1.pdf) <https://germanconcept.com/wp-content/uploads/2022/07/lugelis.pdf> [http://thingsforfitness.com/wp-content/uploads/2022/07/Adobe\\_Photoshop\\_2020\\_version\\_21\\_Serial\\_Number\\_\\_Free\\_Download\\_Latest.pdf](http://thingsforfitness.com/wp-content/uploads/2022/07/Adobe_Photoshop_2020_version_21_Serial_Number__Free_Download_Latest.pdf) [https://makanty.net/wp-content/uploads/2022/07/Photoshop\\_2021\\_Version\\_224.pdf](https://makanty.net/wp-content/uploads/2022/07/Photoshop_2021_Version_224.pdf) [http://estatesdevelopers.com/wp-content/uploads/2022/07/Adobe\\_Photoshop\\_CC\\_2015\\_Version\\_17\\_Free\\_2022\\_New.pdf](http://estatesdevelopers.com/wp-content/uploads/2022/07/Adobe_Photoshop_CC_2015_Version_17_Free_2022_New.pdf) <https://wakelet.com/wake/GkX2JcKHt8BeF3K-TaHaj> <https://www.olivegin.com/wp-content/uploads/2022/07/gaeivan.pdf> [https://dragalacoaching1.com/wp-content/uploads/2022/07/Photoshop\\_2021\\_Version\\_2231.pdf](https://dragalacoaching1.com/wp-content/uploads/2022/07/Photoshop_2021_Version_2231.pdf) <https://intense-coast-47840.herokuapp.com/reanwal.pdf> [https://dincampinginfo.dk/wp-content/uploads/2022/07/Photoshop\\_2021\\_Version\\_2242.pdf](https://dincampinginfo.dk/wp-content/uploads/2022/07/Photoshop_2021_Version_2242.pdf) <https://trello.com/c/uMdemjxy/101-adobe-photoshop-2021-version-224-crack-free-download-pc-windows> <https://trello.com/c/Wr4n2xBB/74-photoshop-2022-version-2341-full-license-download-for-windows> [https://evonegocio.com/wp-content/uploads/2022/07/Adobe\\_Photoshop\\_2021\\_Version\\_2231\\_Product\\_Key\\_\\_Torrent\\_For\\_PC\\_2022\\_New.pdf](https://evonegocio.com/wp-content/uploads/2022/07/Adobe_Photoshop_2021_Version_2231_Product_Key__Torrent_For_PC_2022_New.pdf) <https://ejenvie.com/wp-content/uploads/2022/07/dorlyv.pdf> <https://dincampinginfo.dk/wp-content/uploads/2022/07/shrubrid.pdf> [https://expressionpersonelle.com/wp-content/uploads/2022/07/Adobe\\_Photoshop\\_2022\\_Version\\_2311.pdf](https://expressionpersonelle.com/wp-content/uploads/2022/07/Adobe_Photoshop_2022_Version_2311.pdf) <https://shrouded-plains-46874.herokuapp.com/imogomar.pdf> <http://ballyhouracampervanpark.ie/wp-content/uploads/2022/07/otakgira.pdf> [https://tilaomotors.com/wp-content/uploads/Adobe\\_Photoshop\\_2021\\_Version\\_2200\\_Crack\\_Mega\\_\\_\\_Download\\_For\\_PC.pdf](https://tilaomotors.com/wp-content/uploads/Adobe_Photoshop_2021_Version_2200_Crack_Mega___Download_For_PC.pdf) [https://wakelet.com/wake/ywyh4p9CyRlMIEY2Qi-\\_r](https://wakelet.com/wake/ywyh4p9CyRlMIEY2Qi-_r) [https://rebatecircle.com/wp-content/uploads/2022/07/Adobe\\_Photoshop\\_2022-1.pdf](https://rebatecircle.com/wp-content/uploads/2022/07/Adobe_Photoshop_2022-1.pdf) <http://scormiha.yolasite.com/resources/Adobe-Photoshop-2021-Version-2211-HACK--Download.pdf> <https://trello.com/c/5CJwILmG/143-adobe-photoshop-2022-version-230-hacked-free-registration-code-final-2022> [https://afternoon-beyond-65752.herokuapp.com/Adobe\\_Photoshop\\_2021\\_Version\\_2231.pdf](https://afternoon-beyond-65752.herokuapp.com/Adobe_Photoshop_2021_Version_2231.pdf)

Related links: